4.3. Tanatologia Médico-legal. 4.3.1. Tanatognose e cronotanatognose. 4.3.2. Fenômenos cadavéricos. 4.3.3. Necropsia, necroscopia. 4.3.4. Exumação.

4.3.5. "Causa mortis". 4.3.6. Morte natural e morte violenta.

 4.4. Sexologia Médico-legal. 4.4.1. Crimes contra a dignidade sexual e provas periciais. 4.4.1. Crimes contra a digni<br>4.4.2. Aborto e infanticídio.

Bibliografia indicada:

 FRANÇA, Medicina Legal. 9ª ed., Editora Guanabara Koogan Ltda, 2011.

5. Programa De Noções De Informática

5.1. Equipamentos e Sistemas Operacionais Windows e Linux. 5.1.1. Arquitetura básica de computadores.

5.1.2. Principais periféricos. 5.1.3. Mídias para armazenamento de dados. 5.1.4. Conceitos gerais de sistemas operacionais.

5.2. Manipulação de arquivos em sistemas Windows e Linux.

- 5.2.1. Arquivos: conceito, tipos, nomes e extensões mais comuns. 5.2.2. Estrutura de diretórios e rotas. 5.2.3. Cópia e movimentação de arquivos. 5.2.4. Atalhos. 5.2.5. Permissões de arquivos e diretórios.
- 
- 
- 5.3. Conceitos básicos de redes locais.
- 5.3.1. Endereçamento TCP/IP. 5.3.2. Mascara de rede. 5.3.3. Gateway.
- 
- 5.3.4. DNS. 5.3.5. Autenticação e login.

5.3.6. Contas e grupos de usuários em ambiente Windows e Linux. 5.3.7. Compartilhamento de recursos e permissões de leitura e escrita de arquivos e pastas na rede Windows.

5.4. Conceitos básicos e modos de utilização de tecnologias, ferrantas, aplicativos e procedimentos associados à Internet e intranet.

- tas, aplicativos e procedimentos associados à Internet e intranet.<br>5.4.1. Tipos de URL.<br>5.4.2. Tipos de domínio.<br>5.4.3. Navegador Mozilla Firefox.<br>5.4.3. Navegador Mozilla Firefox.<br>5.4.4. Aplicações.<br>5.4.5. Cookies.<br>5.4.7.
- 5.4.7. Continues Active A. . .<br>5.4.8. Configuração de proxy

### 5.5. Correio eletrônico.

- 5.5.1. Endereços de e-mail. 5.5.2. Campos de uma mensagem.
- 

5.5.3. Organização de mensagens em pastas. 5.5.4. Backup e compactação dos emails.

 5.5.5. Envio, resposta, encaminhamento e recebimento de emails, anexos. 5.5.6. Endereços e formas de endereçamento de correio eletrônico,

webmail, Outlook Express, Mozilla Thunderbird. 5.5.7. Garantindo o sigilo e a autenticidade de um email através de criptografia PGP, chaves públicas e privadas.

5.6. Ferramentas de automação de escritório.<br>5.6. Ferramentas de automação de escritório.<br>5.6.1. Conceitos e principais recursos de editores de textos, planilhas<br>eletrônicas e editores de apresentações Microsoft Office e B

tos; cabeçalhos e rodapé; parágrafos; fontes; colunas; marcadores sim-bólicos e numéricos; tabelas e texto multicolunados; configuração de páginas e impressão; ortografia e gramática; controle de quebras; numeração de páginas; legendas; índices; inserção de objetos; campos predefinidos, caixas de texto e caracteres especiais; desenhos e cliparts; uso da barra de ferramentas, régua, janelas, atalhos e menus; mala

direta e proteção de documentos.<br>5.6.1.3. Excell e Calc: estrutura básica das planilhas, conceitos de<br>células, linhas, colunas, pastas e gráficos, elaboração de tabelas e grá-<br>ficos, uso de fórmulas, funções e macros, impr

5.7. Segurança<br>5.7.1. Tipos de vírus, cavalos de Tróia, worms, spyware, phishing,<br>pharming, spam.<br>5.7.2. Riscos de segurança no uso de correio eletrônico e internet.<br>5.7.3. Backup de arquivos digitais em mídias de armazena

5.8. Certificação digital

5.8.1. Conceitos e legislação. 5.8.2. Aplicativos de segurança.

5.8.3. Criptografia PGP. 5.8.3.1. Chaves públicas e privadas.

 5.8.3.2. Consulta e envio de chaves públicas a um servidor de chaves utilizando interface web ou aplicativos próprios.

5.9. Software livre 5.9.1. Conceito, distribuição e modificação. 5.9.2. Licenças GPLv2 e GPLv3. 5.9.3. Planejamento Estratégico do Comitê Técnico de Implementação

de Software Livre no Governo Federal.<br>1965 - Software Livre no Governo Federa

Bibliografia sugerida: CAPRON, H. L. Introdução à Informática. Campus.

COSTA, E. A. BrOffice.org da Teoria a Prática. Brasport.

MANZANO, J. A. N. G. BrOffice.org 2.0 - Guia Prático de Aplica-

ção. Érica.

MINAS GERAIS. Assembléia Legislativa. Manual do BrOffice Calc Versão 2.0 Curso Básico. www.almg.gov.br/publicacoes/openoffice/Manual%20Calc.pdf

MINAS GERAIS. Assembléia Legislativa. Manual do BrOffice Wri-ter Versão 2.0 Curso Básico. www.almg.gov.br/publicacoes/openoffice/ Manual%20Writer.pdf

MORIMOTO, C. E. Linux, Entendendo o Sistema. versão digital dis-ponível em http://www.guiadohardware.net/livros/entendendo/

 OKAMURA, F. R. H. Curso Introdutório ao uso do P.G.P. Rede Nacional de Pesquisa. Documento RNP/REF/0181 disponível para download em http://www.rnp.br/\_arquivo/documentos/ref0181.pdf.

PEREIRA, E. F. e REHDER, W. S. Internet - Guia Prático. Viena.

 RABELO, J. Introdução à Informática e Windows XP. Ciência Moderna. SILVA, G.M. Guia Foca GNU/Linux. versão digital disponível em http://focalinux.cipsga.org.br/gol.html

TANENBAUM, A. S. Sistemas Operacionais Modernos. Pearson Edu-

VOLPI, M. M. Assinatura Digital: Aspectos Técnicos, Práticos e

Anexo II Testes Relativos Ao Exame Biofísico Investigador De Polícia

Os testes de capacidade física, de caráter eliminatório, serão realizados através de 04 (quatro) modalidades devendo os candidatos obter para aprovação, o índice mínimo de 60% (sessenta por cento) dos pontos distribuídos:

Teste 1 Flexão De Braço

Masculino Manter o corpo apoiado de frente ao solo (decúbito frontal), os braços estendidos, cotovelos próximos do corpo, mãos abertas e afastadas na largura dos ombros, pernas estendidas (sem tocar o joelho ao solo) e pés juntos. Flexionar os braços para levar a caixa torácica até o solo e voltar ,<br>a posição inicial, fazendo a extensão completa dos braços. Durante o movimento evitar aumentar excessivamente a curvatura lombar.

Manter o corpo apoiado de frente ao solo (decúbito frontal), os braços

estendidos, cotovelos próximos do corpo, mãos abertas e afastadas na<br>largura dos ombros, joelhos unidos, apoiados ao solo e sem tocar as<br>pontas dos pés no chão. Flexionar os braços para levar a caixa torá-<br>cica até o solo

17 02 13 02 18 04 14 04 19 06 15 06 20 08 16 08 21 10 17 17 22 12 18 12 23 | 14 | 19 | 14 24 16 20 16 25 18 21 18 26 20 22 20 27 22 23 23 28 24 24 24 29 25 25 25

 $\frac{\text{Pontos}}{02}$ 

Mase Idade 18 a 29 anos Idade 30 a 39

Número de Pontos Número de Pontos Número de Pontos Número de Pontos de Pontos Número de Pontos de Pontos Número de Pontos de Pontos de Pontos de Pontos de Pontos de Pontos de Pontos de Pontos de Pontos de Pontos de Pontos

Idade 40 a 49 anos Idade 50 anos

Idade acima de 60 Número de repetições Pontos 01 02 02 04 03 06 04 08 05 10  $\overline{06}$  12 07 14 08 16 09 18 10 20 11 22 12 24 13 25

Fe Idade 18 a 29 anos Idade 30 a 3

 $\frac{\text{Pontos}}{02}$ 

 $\overline{A}$ 

05 02 02 02 06 04 03 04 07 06 04 06 08 08 05 08 09 10 06 10 10 12 07 12 11 14 08 14 12 16 09 16 13 18 10 18 14 20 11 20 15 22 12 22 16 24 13 24 17 | 25 | 14 | 25 Idade acima de 60 anos

> Número de Pontos<br>repetições Pontos 01 02 02 04 03 06

09 02 07 02 10 04 08 04 11 06 09 06 12 08 10 08 13 10 11 10 14 12 12 12 15 14 13 14 16 16 14 16 17 18 15 18 18 20 16 20 19 22 17 22 20 24 18 24 21 25 19 25 Idade 40 a 49 anos Idade 50 a 59 anos

Número de Pontos

Número de<br>repetições Pontos<br>02 02

Número de Pontos Número de Pontos<br>repetições Pontos repetições Pontos 08 02 04 02 09 04 05 04 10 06 06 06

cation do Brasil Ltda

Legais. Axcel Books

Modo de execução:

Feminino

curvatura lombar.

repetiç

Número de

Número de Número de Pontos Pontos Pontos Pontos Pontos Pontos Pontos Pontos Pontos Pontos Pontos Pontos Pontos Pontos Pontos Pontos Pontos Pontos Pontos Pontos Pontos Pontos Pontos Pontos Pontos Pontos Pontos Pontos Pontos Pontos Po

repetições

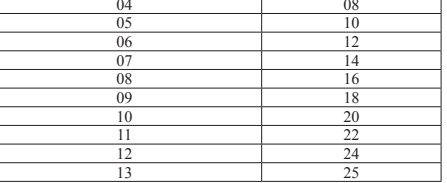

Teste 2 Agilidade E Coordenação Motora

## Modo de execução<br>Masculino o Fomin

Masculino e Feminino<br>O candidato coloca-se no ponto de partida. Ao ouvir o comando, deverá<br>O exandidato coloca-se no ponto de madeira (obedecendo a sequência numé-<br>rica), deslocar a distância de 10 metros, onde esse toquin 04(quatro) vezes ininterruptas em menor tempo possível. São 04 (qua-tro) toquinhos de madeira em cores distintas.

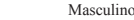

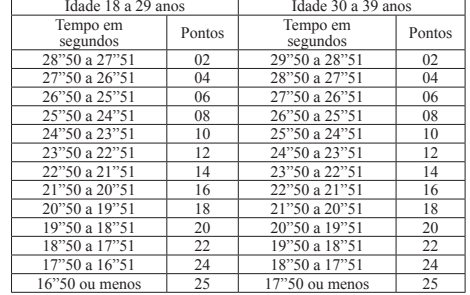

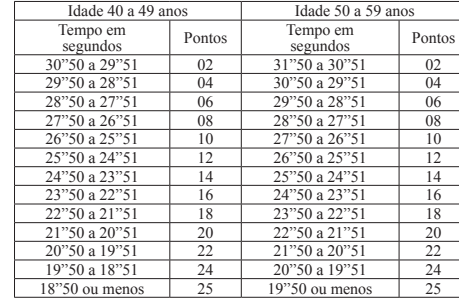

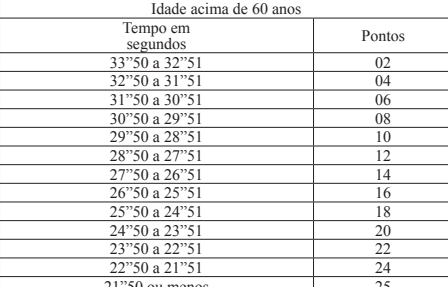

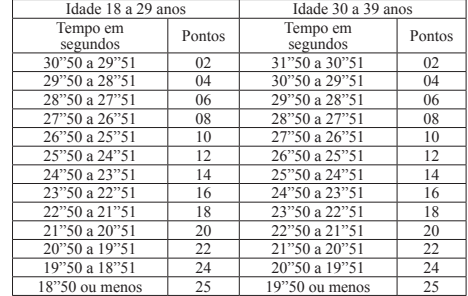

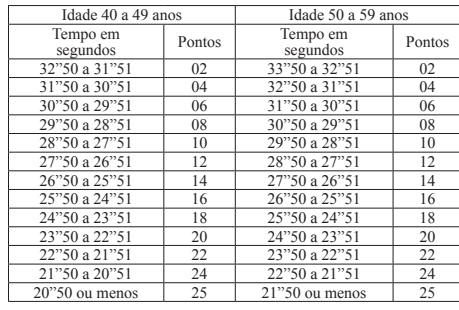

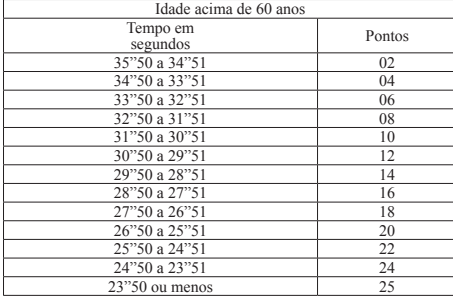

## **Minas Gerais - Caderno 1 Diário do Executivo quinta-feira, 03 de Abril de 2014 – 135**

Teste 3 Corrida De 50 Metros Rasos

Modo de execução Masculino e Feminino O candidato se coloca atrás da linha de partida, em posição ereta. Após um sinal de comando, deverá correr, no menor tempo possível, a dis-tância de 50 metros. Masculino

## Idade 18 a 29 anos<br>
Femno em <sup>1</sup> - Temno em 1 Tempo em Pontos Tempo em<br>
<u>segundos</u><br>
02 10"30 a 10"11<br>
04 10"10 a 09"9  $\frac{$ 02}{04} 09"90 a 09"71 02 10"30 a 10"11 02<br>09"70 a 09"51 04 10"10 a 09"91 04 09"50 a 09"31 06 09"90 a 09"71 06 09"30 a 09"11 08 09"70 a 09"51 08<br>09"10 a 08"91 10 09"50 a 09"31 10 08"90 a 08"71 12 09"30 a 09"11<br>08"70 a 08"51 14 09"10 a 08"91 08"70 a 08"51 14 09"10 a 08"91 14<br>08"50 a 08"31 16 08"90 a 08"71 16 08"50 a 08"31 16 08"90 a 08"71 16<br>08"30 a 08"11 18 08"70 a 08"51 18 08"30 a 08"11 18 08"70 a 08"51<br>
08"10 a 07"91 20 08"50 a 08"31<br>
07"90 a 07"71 22 08"30 a 08"11 08"10 a 07"91 20 08"50 a 08"31 20<br>
07"90 a 07"71 22 08"30 a 08"11 22 07"70 a 07"51 | 24 | 08"10 a 07"91 | 24

07"50 ou menos  $\begin{array}{|c|c|c|c|c|} \hline 07"50 & \text{ou menos} & \text{25} \\ \hline \end{array}$ 

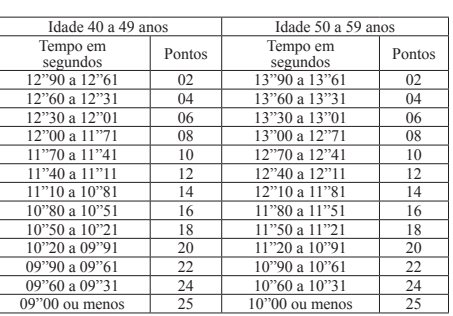

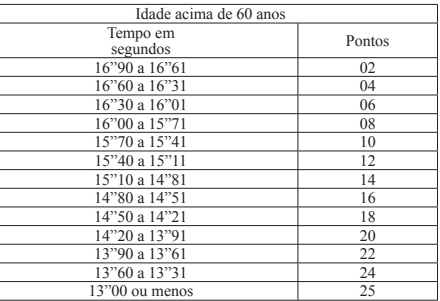

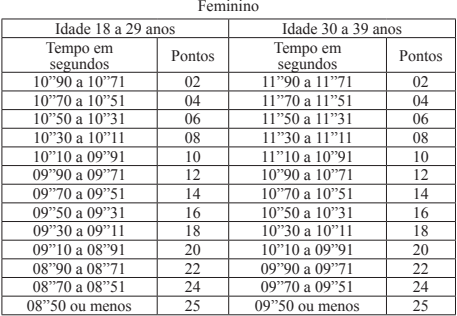

## Idade 40 a 4 Tempo e Pontos Tempo en<br>segundos<br>02 13"90 a 13" Tempo em<br>segundos Pontos<br>3"90 a 13"71 02 segundos<br>12"90 a 12"7 12"70 a 12"51 04 13"70 a 13"51 04 12"50 a 12"31 06 13"50 a 13"31 06<br>12"30 a 12"11 08 13"30 a 13"11 08 12"10 a 11"91 10 13"10 a 12"91 10  $\begin{array}{c|c|c|c|c|c|c|c} \hline 11"90 & 11"71 & 12 & 12"90 & 12"71 & 12 \\ \hline 11"70 & 11"51 & 14 & 12"70 & 12"51 & 14 \end{array}$  $\begin{tabular}{c|cccc} $11$^{19}$/0$ & $11$^{18}$/1 & $14$ & $12$^{19}$/0$ & $12$^{18}$/1 & $14$ \\ \hline $11$^{19}$/0$ & $11$^{19}$/1 & $14$ & $12$^{19}$/0$ & $12$^{19}$/1 & $16$ \\ \hline $11$^{19}$/0$ & $11$^{19}$/1 & $18$ & $12$^{19}$/0$ & $12$^{11}$/1 & $18$ \\ \hline $11$^{19}$/0$ & $10$^{19}$/1 & $20$ & $12$^{$ 11"50 a 11"31 16 12"50 a 12"31 16<br>11"30 a 11"11 18 12"30 a 12"11 18<br>11"10 a 10"91 20 22"11"90 a 11"91 22<br>10"90 a 10"71 22 11"90 a 11"71 22 10"70 a 10"51 24 11"70 a 11"51 24<br>10"50 ou menos 25 11"50 ou menos 25  $11"50$  ou me

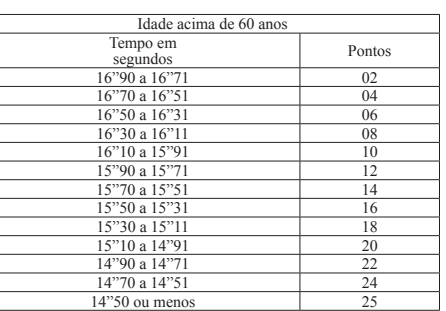

# Teste 4<br>Teste De Cooper<br>A avaliação aeróbia medirá a distância percorrida pelo candidato em 12<br>(doze) minutos sobre terreno plano, em estilo livre.

## Masc

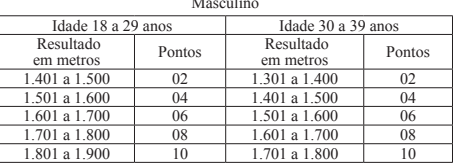

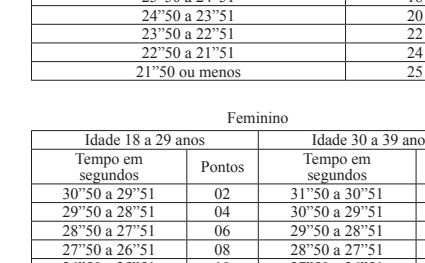

## 11 08 07 08 12 10 08 10 13 12 09 12 14 10 14 15 16 11 16

16 18 12 18 17 20 13 20 18 22 14 22 19 24 15 24 20 25 16 25